Copy the file[, HP.txt](https://courses.acs.uwinnipeg.ca/1903-002/material/assignments/HP.txt)<sup>1</sup>, on the course web page to Readme.txt in your BlueJ project. Develop and test a Java program, AnalyzeText, that reads Readme.txt and reports the following:

```
a) The 3 most common words that are not in this stop-list:
```

```
a,am,an,and,any,are,as,a,be,by,he,her,hers,him,his,i,if,in,into,is,it,its,
   me,my,no,nor,not,of,on,or,she,than,that,the,their,them,then,there,these,
   they, to, too, us, was, we, were, what, when, where, which, while, who, whom, why, you
    An example of output:
      Word Frequency
      wand 21
      potion 10
      wizard 9
b) The 3 most common names that are in this list of names:
   Harry, Dumbledore, Voldemort, Snape, Sirius, Hermione, Ron, Draco, Hagrid, 
   Neville, Dobby, Moody, Lupin, Bellatrix, McGonagall, Grindelwald, Tina
    An example of output:
      Name Frequency
      Harry 15
      Snape 8
      Dobby 5
```
## **Regarding Part A:**

Consider the following approach to Part A.

For Part A you determine the vocabulary of the text, and for each word you determine the frequency. On paper the vocabulary and frequencies comprises two parallel lists, one for words and one for frequency.

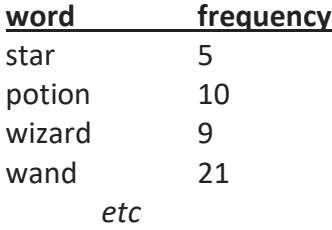

An algorithm in **pseudocode to create the two lists**:

For each token in Readme.txt:

get the token (as lowercase) with punctuation removed if the token is not in the stop list if the token is in the word list

increase its frequency count

otherwise

add the token to the word list

set its frequency to 1.

//

 $\overline{a}$ 

// determine 3 most frequent words Repeat the following 3 times: Find the largest frequency and then:

<sup>1</sup> *Rowling, J. K. Harry Potter And the Deathly Hallows. New York, NY : Arthur A. Levine Books, 2007.* [http://hpread.scholastic.com/HP\\_Book7\\_Chapter\\_Excerpt.pdf](http://hpread.scholastic.com/HP_Book7_Chapter_Excerpt.pdf)

## report the corresponding word set that word's frequency to -1

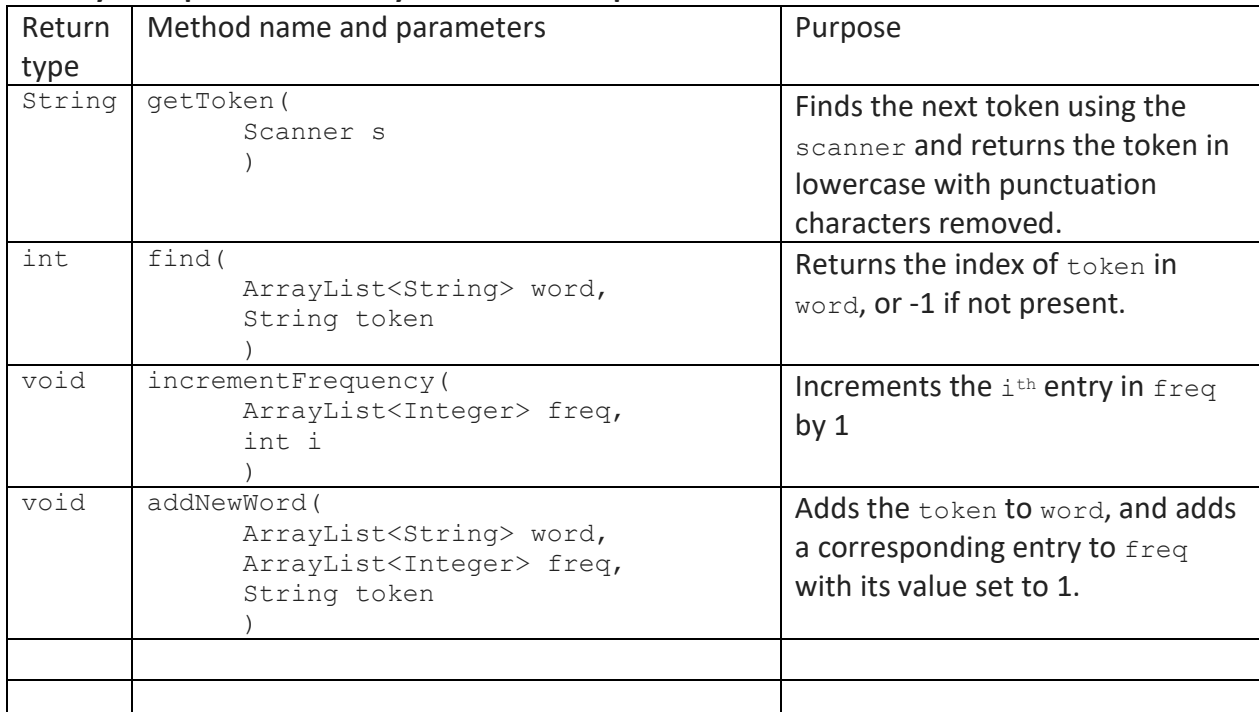

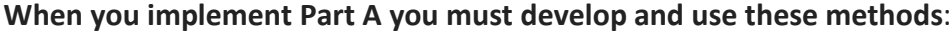

With the above methods the code to process a single token is

```
String token = getToken(s);
           if (! stopList.contains(token)){
          int i = find(word, token);if (i>=0) {
               incrementFrequency(freq, i);
 }
           else {
              addNewWord(word, freq, token);
 }
```
**Regarding Part B:** Use the above methods as much as possible

All classes **must** have comments at the beginning containing your name and student number.

**Submit** the file AnalyzeText.java to the email corresponding **to your lab section** with a **Subject line** Assignment 1

E.g. if you are registered in lab ACS-1903L-070 then send to 1903L-070@acs.uwinnipeg.ca